Manual [Configuracion](http://thedoc2015.westpecos.com/goto.php?q=Manual Configuracion Nanostation Loco M2) Nanostation Loco M2 [>>>CLICK](http://thedoc2015.westpecos.com/goto.php?q=Manual Configuracion Nanostation Loco M2) HERE<<<

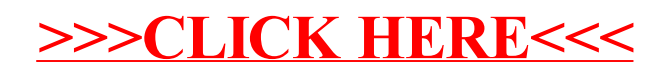